## Package 'NitrogenUptake2016'

October 12, 2022

Type Package

Title Data and Source Code From: Nitrogen Uptake and Allocation Estimates for Spartina Alterniflora and Distichlis Spicata

Version 0.2.3

Date 2018-10-28

Author Troy D. Hill, Nathalie R. Sommer, Caroline R. Kanaskie, Emily A. Santos, and Autumn J. Oczkowski

Maintainer Troy D. Hill <Hill.Troy@gmail.com>

Description Contains data, code, and figures from Hill et al. 2018a (Journal of Experimental Marine Biology and Ecol-

ogy; [<DOI:10.1016/j.jembe.2018.07.006>](https://doi.org/10.1016/j.jembe.2018.07.006)) and Hill et al. 2018b (Data In Brief [<DOI:10.1016/j.dib.2018.09.133>](https://doi.org/10.1016/j.dib.2018.09.133)). Datasets document plant allometry, stem heights, nutrient and stable isotope content, and sediment denitrification enzyme assays. The data and analysis offer an examination of nitrogen uptake and allocation in two salt marsh plant species.

License GPL-3

Encoding UTF-8

URL <https://github.com/troyhill/NitrogenUptake2016>

LazyData true

**Depends**  $R$  ( $>= 3.0$ ), zoo, car, MASS

RoxygenNote 6.1.0

Suggests knitr, rmarkdown, plyr, reshape2, ggplot2, scales, MuMIn, rsq

VignetteBuilder knitr

NeedsCompilation no

Repository CRAN

Date/Publication 2018-10-28 18:20:03 UTC

### R topics documented:

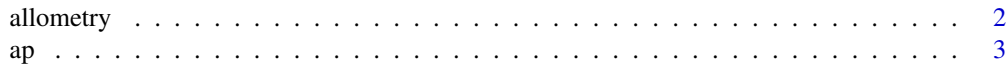

#### <span id="page-1-0"></span>2 allometry

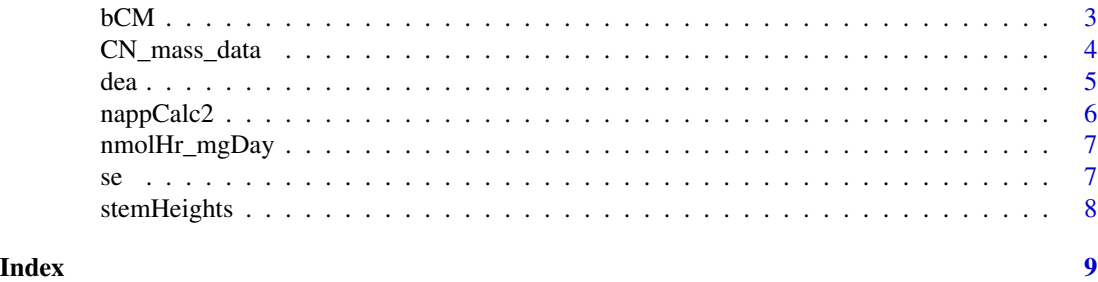

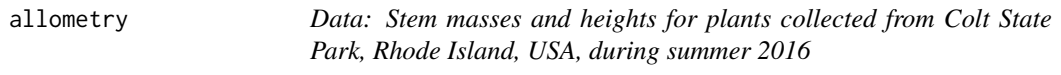

#### Description

A dataframe of masses and heights of stems of Spartina alterniflora and Distichlis spicata. Samples were collected from Colt State Park, Bristol, RI, USA, during May-July 2016. Column descriptions:

#### Usage

allometry

#### Format

A dataframe with 170 observations of 6 variables:

site Study location (Colt State Park, RI)

samplingDate Sampling dates

status Indicates whether plant was live or dead

height\_cm Stem height, in centimeters, from the sediment surface to the tip of the longest leaf

sample Biomass, grams

spp Species (SPAL or DISP)

#### References

Hill, T.D., N.R. Sommer, C.R. Kanaskie, E.A. Santos, A.J. Oczkowski. 2018. Data and source code from: Nitrogen uptake and allocation estimates for Spartina alterniflora and Distichlis spicata. Data In Brief. 21: 466-472. <https://doi.org/10.1016/j.dib.2018.09.133>.

Hill, T.D., N.R. Sommer, C.R. Kanaskie, E.A. Santos, A.J. Oczkowski. 2018. Nitrogen uptake and allocation estimates for Spartina alterniflora and Distichlis spicata. Journal of Experimental Marine Biology and Ecology 507: 53-60. <https://doi.org/10.1016/j.jembe.2018.07.006>.

#### Examples

```
### export to .csv:
write.csv(allometry, file = file.path(tempdir(), "allometry.csv"))
```
#### Description

Convert per mil isotope values to atom percent

#### Usage

```
ap(perMilValues, isotope = "15N")
```
#### Arguments

perMilValues Value to be converted, in per mil notation isotope can be 13C or 15N

#### Value

a numeric value or vector

#### Examples

ap(10); ap(1000)

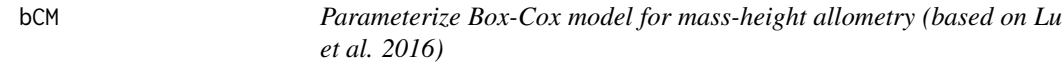

#### Description

Parameterize Box-Cox model for mass-height allometry (based on Lu et al. 2016)

#### Usage

```
bCM(data, mass = "sample", height = "height_cm", lam.avail = c(-2,-1.5, -1, -2/3, -1/2, -1/3, 0, 1/3, 1/2, 2/3, 1, 1.5, 2),
 lam.only = FALSE)
```
#### Arguments

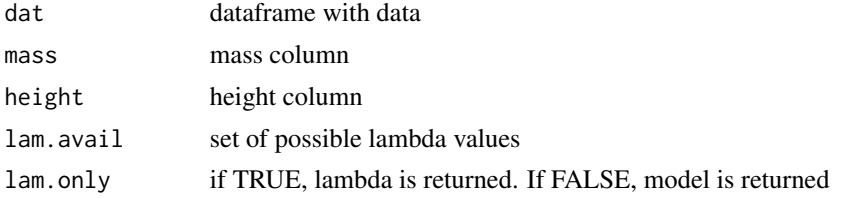

<span id="page-2-0"></span>

<span id="page-3-0"></span>if lam.only is FALSE, a model is returned. If lam.only is TRUE, lambda value is returned.

#### References

Lu, Meng, Caplan, Joshua S., Bakker, Jonathan D., Mozdzer, Thomas J., Drake, Bert G., Megonigal, J. Patrick, and Langley, J. Adam. 2016. Allometry data and equations for coastal marsh plants. Ecology. <https://doi.org/10.1002/ecy.1600>.

#### Examples

```
### get allometry model for each species
CSP <- plyr::dlply(allometry, c("spp"), bCM)
CSP.coef <- plyr::ldply(CSP, stats::coef)
### add lambda value
CSP.coef$lam <- plyr::ddply(allometry, c("spp"), function(df)
                bCM(df, lam-only = TRUE))[, "V1"]
```
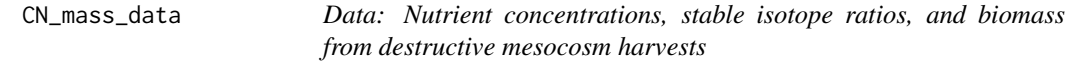

#### Description

Data: Nutrient concentrations, stable isotope ratios, and biomass from destructive mesocosm harvests

#### Usage

CN\_mass\_data

#### Format

A dataframe with 1192 observations of 16 variables:

time Time point of harvest (harvested at one-week intervals)

new.core.id Unique mesocosm identifier, including species (SA or DS) and mesocosm number

depth\_bottom Depth at bottom of sample (only applicable for belowground data)

sample.type Sample material; tissue type

interval Depth interval for sample; indicates the top and bottom depths (e.g., an entry of "5\_10" covers the depth interval from 5-10 cm)

pool\_label Label for each pool (combination of "sample.type" and "depth\_bottom")

id Same as "pool\_label" but with mesocosm ID included

species Spartina alterniflora (SA) or Distichlis spicata (DS)

d15n 15-N isotope ratio in per mille units

<span id="page-4-0"></span>**n\_pct** Nitrogen content, decimal fraction  $(0.015 = 1.5$  percent)

d13c 13-C isotope ratio in per mille units

**c\_pct** Carbon content, decimal fraction  $(0.015 = 1.5$  percent)

total\_volume\_cm3 Total volume of interval (only applicable for belowground data)

depth\_top Depth at top of sample (only applicable for belowground data)

sample.type2 Simplified "sample.type" column; leaf numbers dropped, and belowground stems included as "stems"

g\_core Total mass (grams) in entire pool; corrects for subsampling of depth intervals

#### References

Hill, T.D., N.R. Sommer, C.R. Kanaskie, E.A. Santos, A.J. Oczkowski. 2018. Data and source code from: Nitrogen uptake and allocation estimates for Spartina alterniflora and Distichlis spicata. Data In Brief. 21: 466-472. <https://doi.org/10.1016/j.dib.2018.09.133>.

Hill, T.D., N.R. Sommer, C.R. Kanaskie, E.A. Santos, A.J. Oczkowski. 2018. Nitrogen uptake and allocation estimates for Spartina alterniflora and Distichlis spicata. Journal of Experimental Marine Biology and Ecology 507: 53-60. <https://doi.org/10.1016/j.jembe.2018.07.006>.

#### Examples

```
### export to .csv:
write.csv(CN_mass_data, file = file.path(tempdir(), "CN_mass_data.csv"))
```
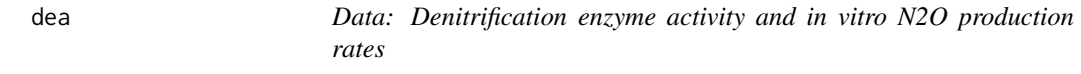

#### Description

Data: Denitrification enzyme activity and in vitro N2O production rates

#### Usage

dea

#### Format

A dataframe with six rows and five columns:

pot Mesocosm ID; equivalent to "new.core.id" in other datasets

**DEA** Denitrification enzyme activity (units = nanomoles N2O / gram dry mass / hour)

IV "In vitro" N2O production; no nutrient solution added, just filtered seawater (units  $=$  nanomoles N2O / gram dry mass / hour)

mcf Moisture correction factor (1 - gravimetric water content)

bd\_gcm3 Bulk density (grams per cubic centimeter)

#### <span id="page-5-0"></span>References

Hill, T.D., N.R. Sommer, C.R. Kanaskie, E.A. Santos, A.J. Oczkowski. 2018. Data and source code from: Nitrogen uptake and allocation estimates for Spartina alterniflora and Distichlis spicata. Data In Brief. 21: 466-472. <https://doi.org/10.1016/j.dib.2018.09.133>.

Hill, T.D., N.R. Sommer, C.R. Kanaskie, E.A. Santos, A.J. Oczkowski. 2018. Nitrogen uptake and allocation estimates for Spartina alterniflora and Distichlis spicata. Journal of Experimental Marine Biology and Ecology 507: 53-60. <https://doi.org/10.1016/j.jembe.2018.07.006>.

#### Examples

```
### export to .csv:
write.csv(dea, file = file.path(tempdir(), "dea.csv"))
```
nappCalc2 *Calculate net aboveground primary production*

#### Description

Calculate net aboveground primary production

#### Usage

```
nappCalc2(dataset, liveCol = "mass", deadCol = "dead",
 yearCol = "year", siteCol = "pot2", timeCol = "day",
  annualReset = "TRUE", MilnerHughes = "TRUE", EOS = "FALSE",
 EOS_window = 1, summarize = "TRUE")
```
#### Arguments

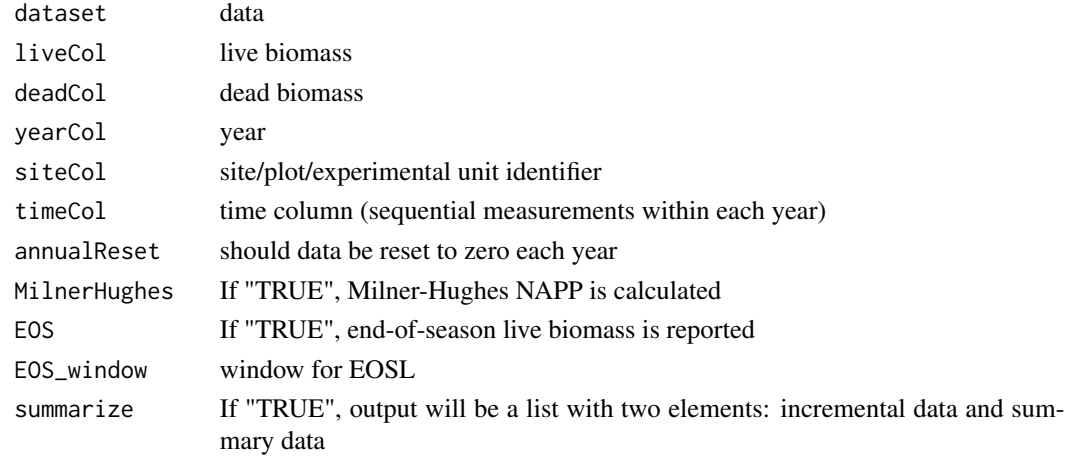

#### Value

list

<span id="page-6-0"></span>

#### Description

Convert N2O units from nanomoles of N2O per hour to milligrams of N per day

#### Usage

```
nmolHr_mgDay(x)
```
#### Arguments

x numeric or integer value(s)

#### Value

numeric value

#### Examples

nmolHr\_mgDay(dea\$DEA)

#### se *Calculates standard error*

#### Description

Calculates standard error

#### Usage

se(x)

#### Arguments

x numeric or integer

#### Value

value

#### Examples

```
se(CN_mass_data$n_pct)
plyr::ddply(CN_mass_data, plyr::.(species, pool_label), plyr::summarise, se = se(n_pct))
```
#### Description

A dataframe of Spartina alterniflora and Distichlis spicata stem heights, from the mesocosms used in 15N study. Samples were collected from Colt State Park, Bristol, RI, USA, and grown in the US EPA Atlantic Ecology Division greenhouse.

#### Usage

stemHeights

#### Format

A dataframe with 3315 observations of 10 variables:

date Measurement date

core\_num Mesocosm number

species Species, either Spartina alterniflora (SA) or Distichlis spicata (DS)

dead\_live Indicates whether plant was live or dead

plant\_num Plants were tagged to permit growth rate calculations; this is the plant tag number

height\_cm Stem height, in centimeters, from the sediment surface to the tip of the longest leaf

- id Unique plant identifier, combining species, mesocosm number, and plant tag number
- day Measurement date expressed in YYYY-MM-DD format (and structured as a POSIXct column in R)

timeSinceLast Days since last measurement

new.core.id Mesocosm ID, including species and a unique mesocosm number (time-zero mesocosms re-numbered as mesocosms 13, 14, and 15)

#### References

Hill, T.D., N.R. Sommer, C.R. Kanaskie, E.A. Santos, A.J. Oczkowski. 2018. Data and source code from: Nitrogen uptake and allocation estimates for Spartina alterniflora and Distichlis spicata. Data In Brief. 21: 466-472. <https://doi.org/10.1016/j.dib.2018.09.133>.

Hill, T.D., N.R. Sommer, C.R. Kanaskie, E.A. Santos, A.J. Oczkowski. 2018. Nitrogen uptake and allocation estimates for Spartina alterniflora and Distichlis spicata. Journal of Experimental Marine Biology and Ecology 507: 53-60. <https://doi.org/10.1016/j.jembe.2018.07.006>.

#### Examples

```
### export to .csv:
write.csv(stemHeights, file = file.path(tempdir(), "stemHeights.csv"))
```
# <span id="page-8-0"></span>Index

∗ 15N CN\_mass\_data,[4](#page-3-0) ∗ N2O dea , [5](#page-4-0) ∗ NAPP, stemHeights, [8](#page-7-0) ∗ aboveground stemHeights, [8](#page-7-0) ∗ allometry allometry , [2](#page-1-0) ∗ biomass, stemHeights, [8](#page-7-0) ∗ data, allometry , [2](#page-1-0) CN\_mass\_data, [4](#page-3-0) dea , [5](#page-4-0) stemHeights, [8](#page-7-0) ∗ denitrification, dea , [5](#page-4-0) ∗ density stemHeights, [8](#page-7-0) ∗ height, stemHeights, [8](#page-7-0) ∗ isotopes, CN\_mass\_data,[4](#page-3-0) ∗ stable CN\_mass\_data,[4](#page-3-0) ∗ stem stemHeights, [8](#page-7-0) allometry , [2](#page-1-0) ap , [3](#page-2-0) bCM , [3](#page-2-0) CN\_mass\_data,[4](#page-3-0) dea , [5](#page-4-0) nappCalc2, [6](#page-5-0) nmolHr\_mgDay , [7](#page-6-0)

se , [7](#page-6-0) stemHeights , [8](#page-7-0)